Hochschule Luzern, Technik & Architektur

# Projekt MasterMind **Systemspezifikation**

Eine Projektarbeit des Studiengangs Informatik im Modul Programmieren 2

Horw, 26.05.2009

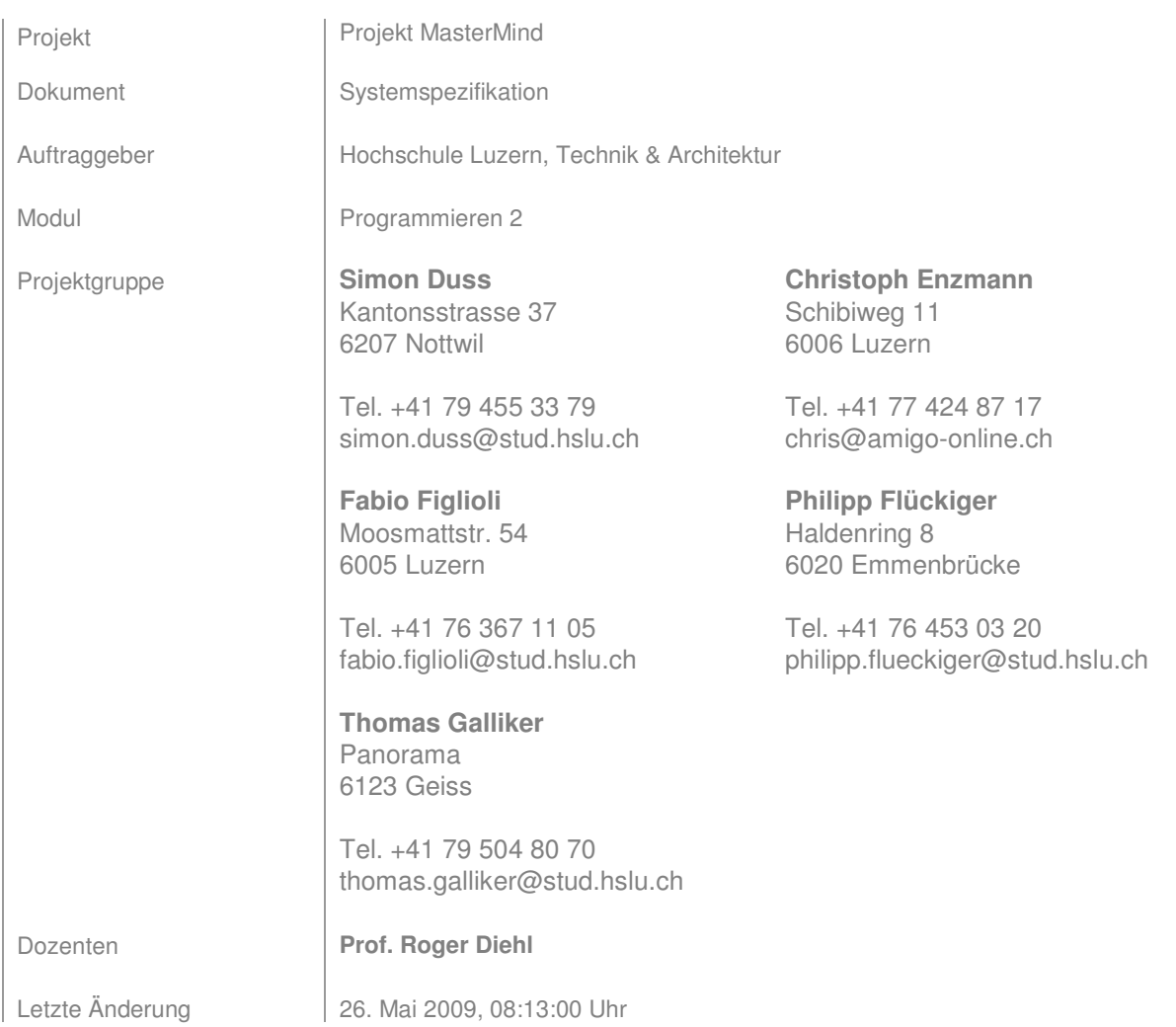

# **Inhalt**

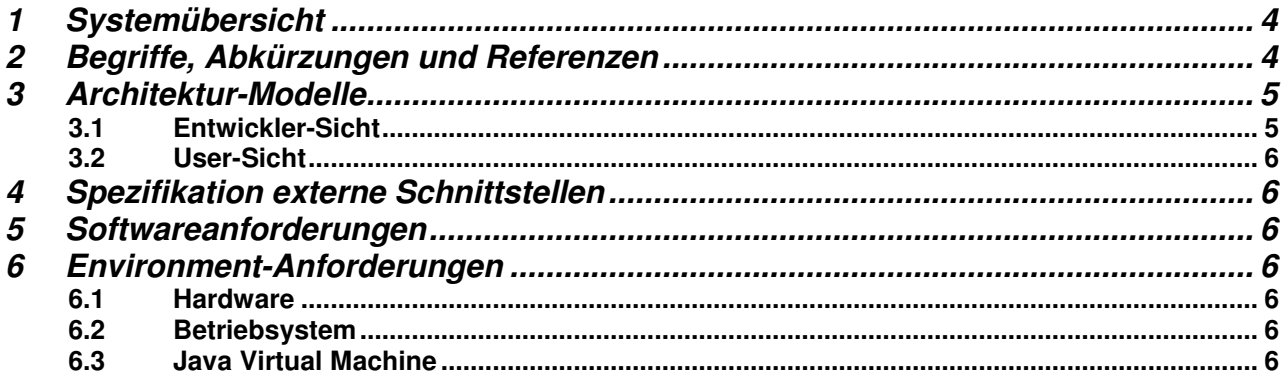

# **Abbildungsverzeichnis**

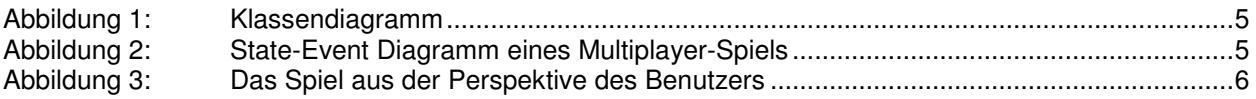

## **Tabellenverzeichnis**

**Error! No table of figures entries found.**

# **Dokumentenversionisierung**

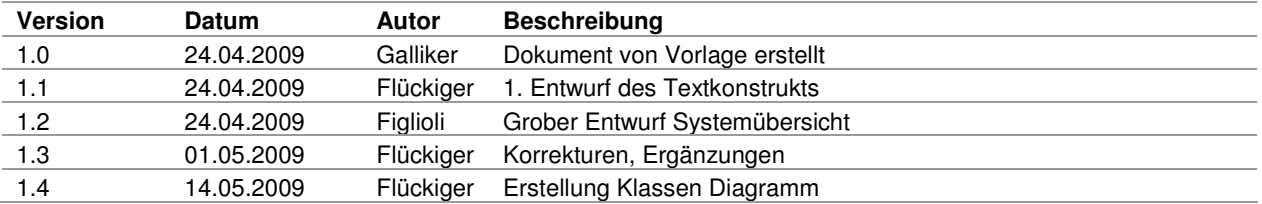

# **1 Systemübersicht**

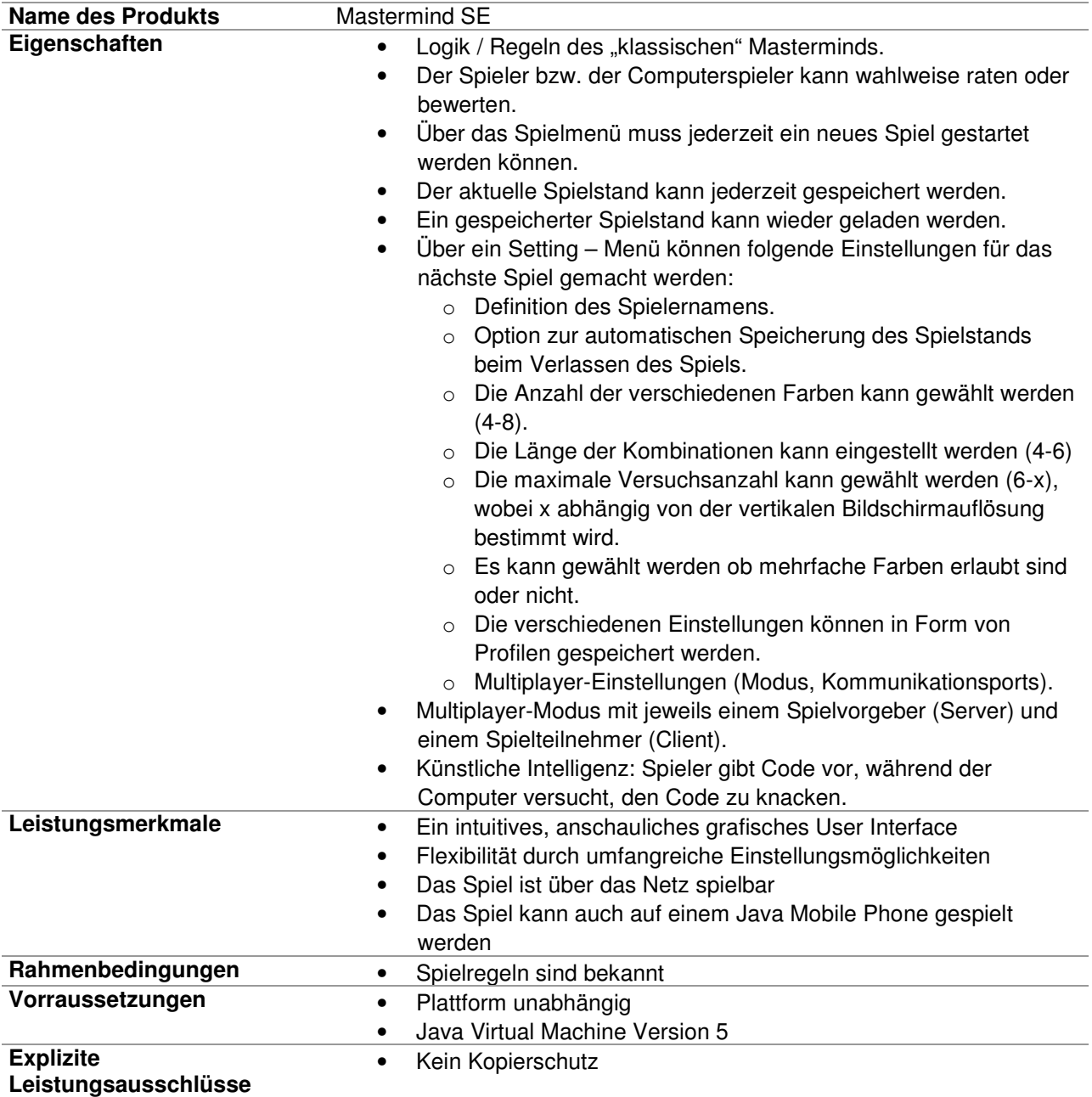

# **2 Begriffe, Abkürzungen und Referenzen**

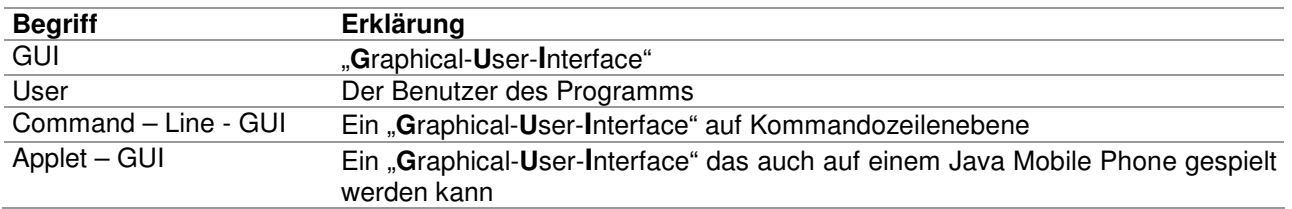

# **3 Architektur-Modelle**

#### **3.1 Entwickler-Sicht**

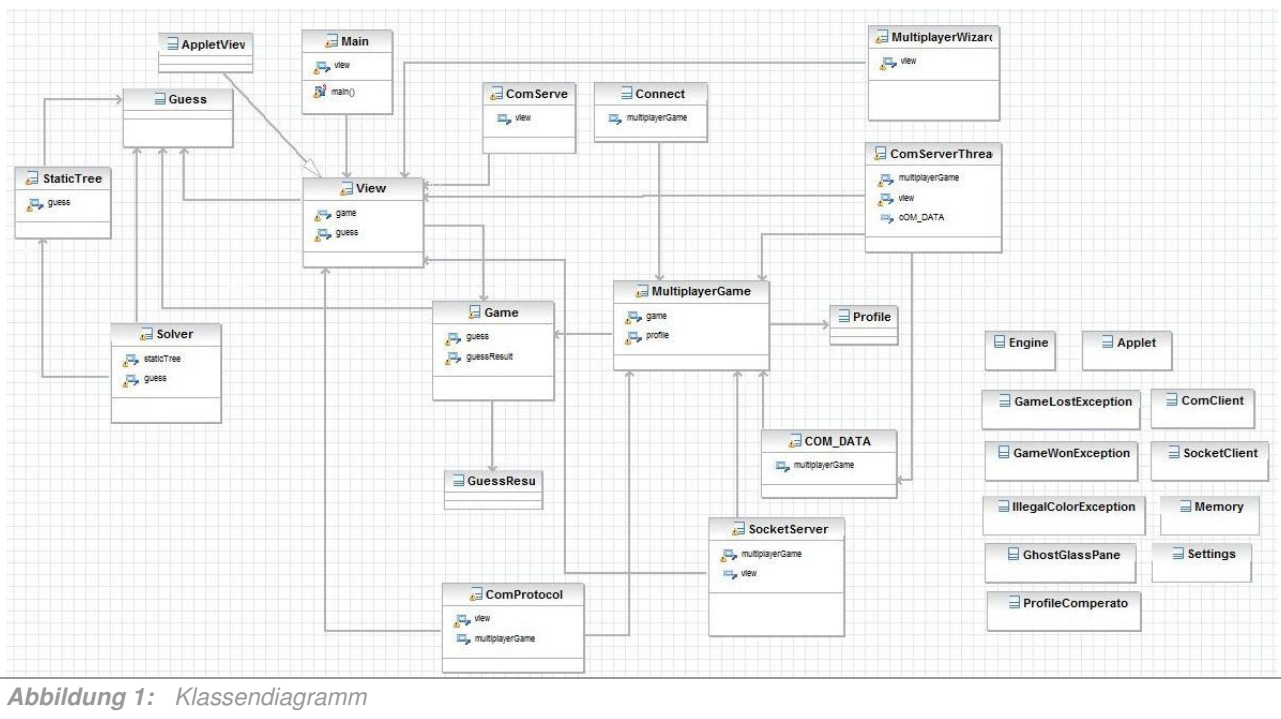

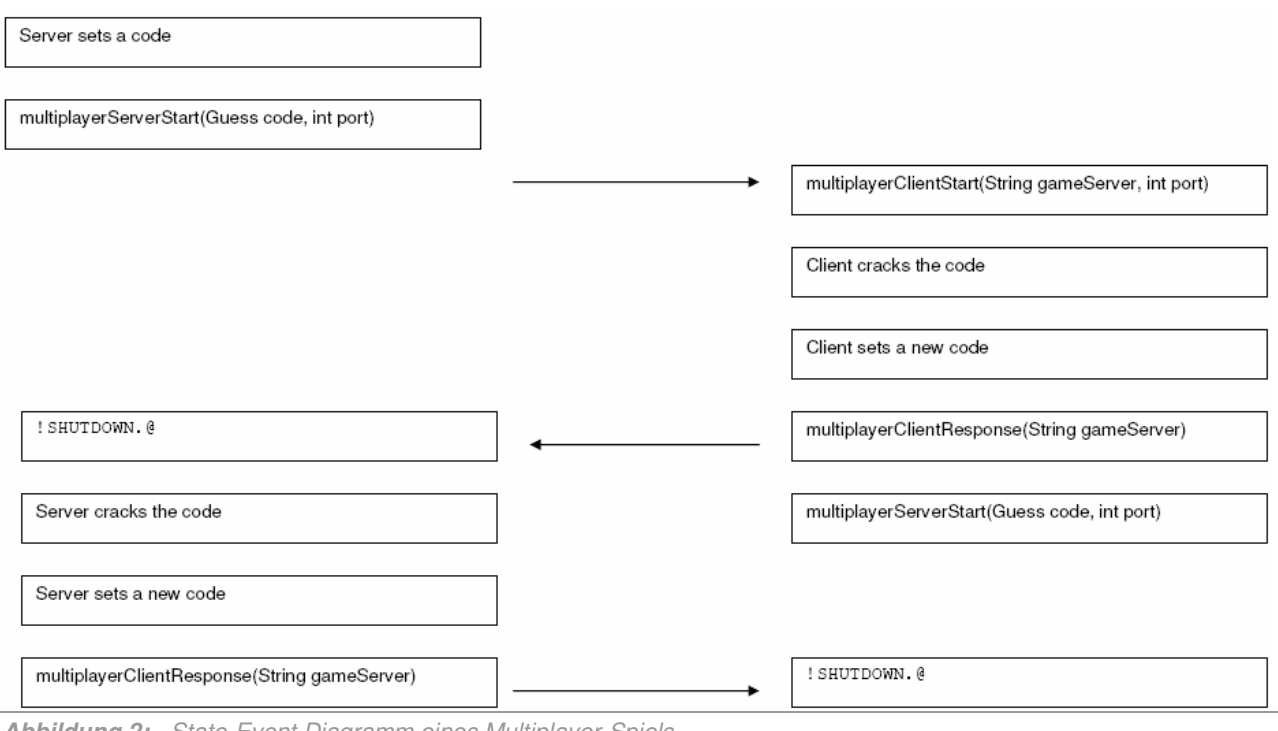

**Abbildung 2:** State-Event Diagramm eines Multiplayer-Spiels

### **3.2 User-Sicht**

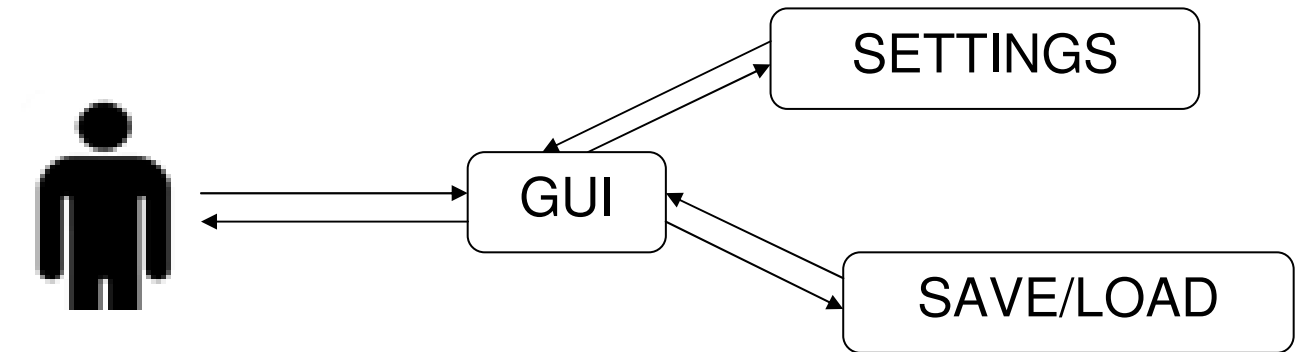

**Abbildung 3:** Das Spiel aus der Perspektive des Benutzers

## **4 Spezifikation externe Schnittstellen**

Mastermind SE wird über das Internet spielbar sein und 3 verschiedene GUI Versionen enthalten:

- Das Command Line GUI wird nur mit der Tastatur ansprechbar sein.
- Das Standard GUI wird mit der Maus ansprechbar sein.
- Das "Applet GUI" wird speziell für Java Mobile Phones zugeschnitten sein, so dass auch auf diesen ohne Einschränkungen das komplette Spiel genossen werden kann.

#### **5 Softwareanforderungen**

Zur Ausführung des Programmes wird mindesten die Java Virtual Machine Version 5 benötigt. Dazu empfiehlt es sich entweder **J**ava **R**untime **E**nvironment 5.0 (oder höher) oder das **J**ava **D**evelopement **K**it 5.0 (oder höher) zu installieren.

#### **6 Environment-Anforderungen**

#### **6.1 Hardware**

Das Spiel läuft auf allen aktuellen PC's, sowie auf PC's welche bereits etwas älter sind. Dabei wird keine spezielle Hardware benötigt.

#### **6.2 Betriebsystem**

Das Spiel läuft auf sämtlichen Plattformen.

#### **6.3 Java Virtual Machine**

Für das Fehlerfreie ablaufen des Mastermind - Spiels wird mindestens die Java Virtual Machine Version 5 benötigt.